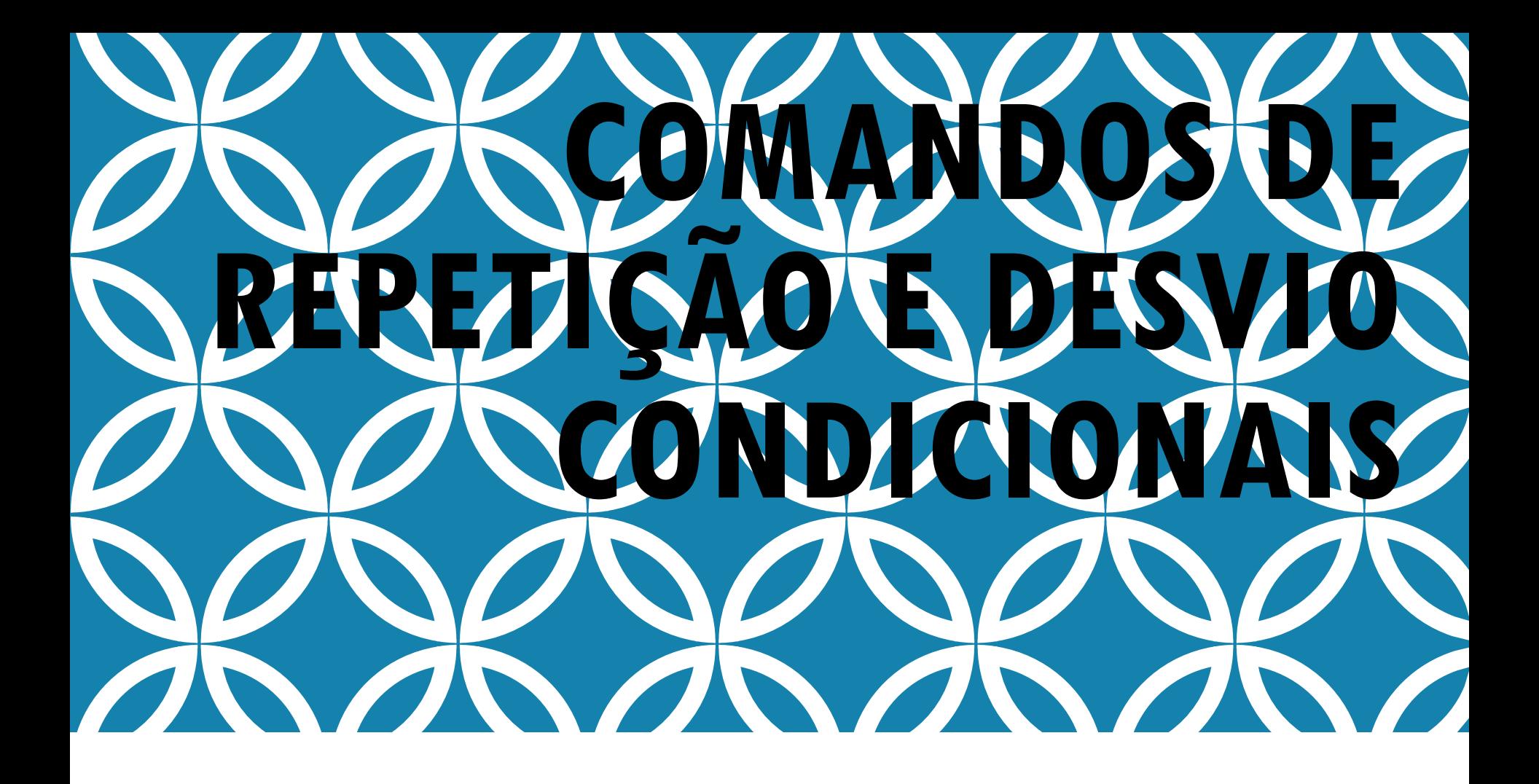

Prof. André Vignatti – DINF - UFPR

**Problema:** imprimir todos os números entre 1 e 5.

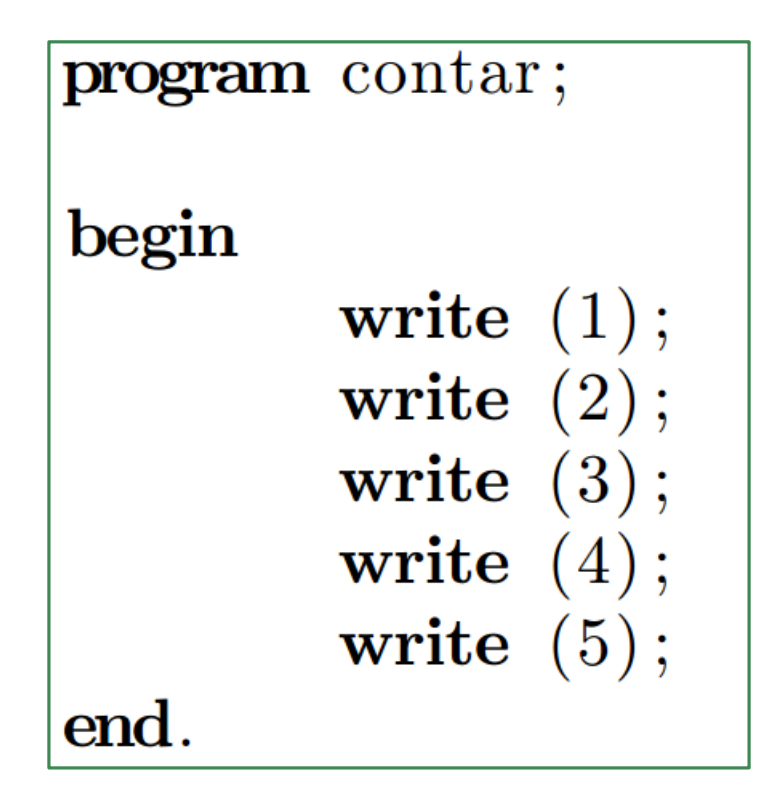

#### **Problema:** imprimir todos os números entre 1 e 20.

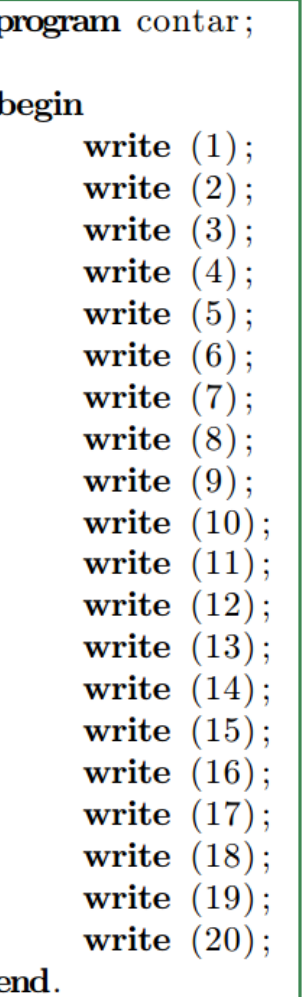

Problema: imprimir todos os números entre 1 e 1000000.

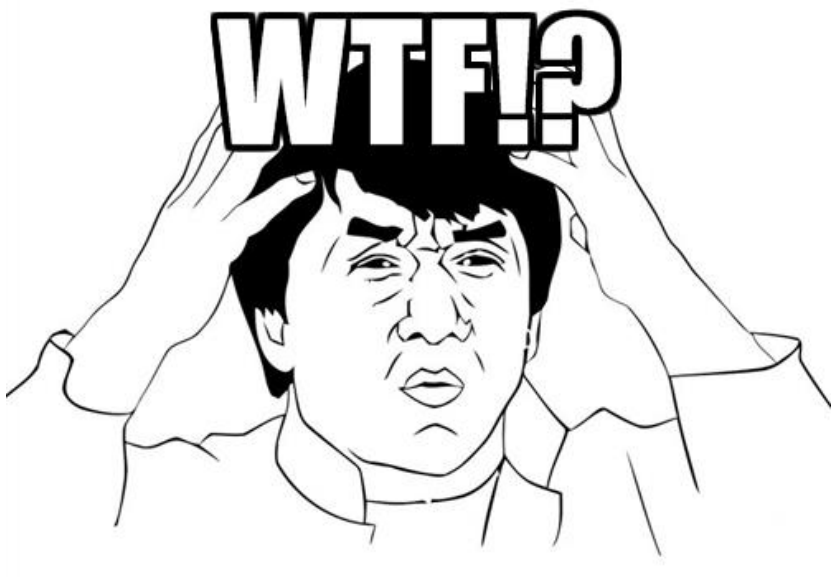

memegenerator.net

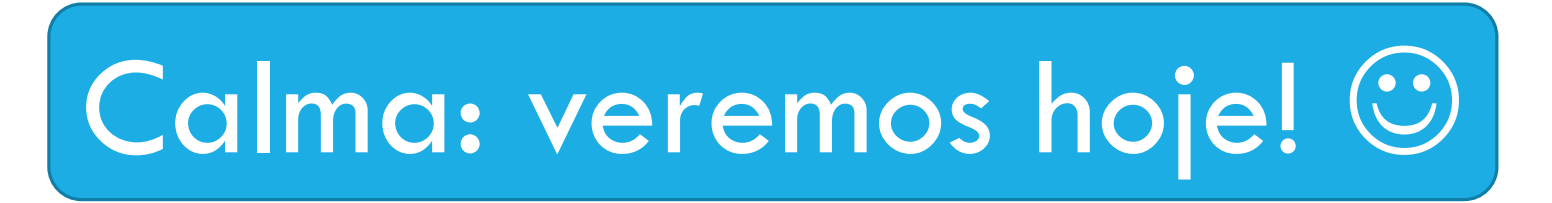

**Problema:** imprimir todos os números entre 1 e 5.

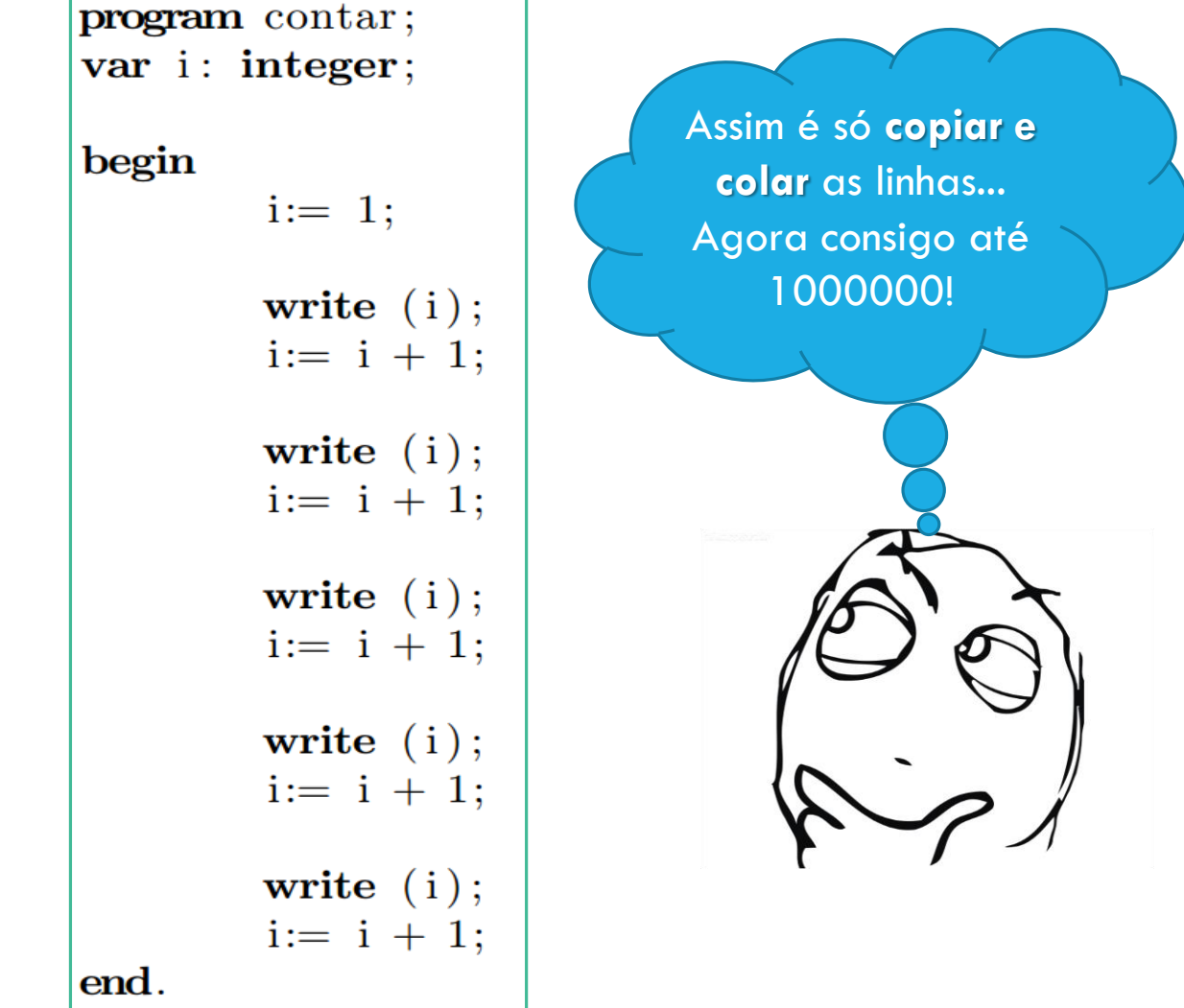

## SOLUÇÃO COM COMANDO DE REPETIÇÃO "WHILE"

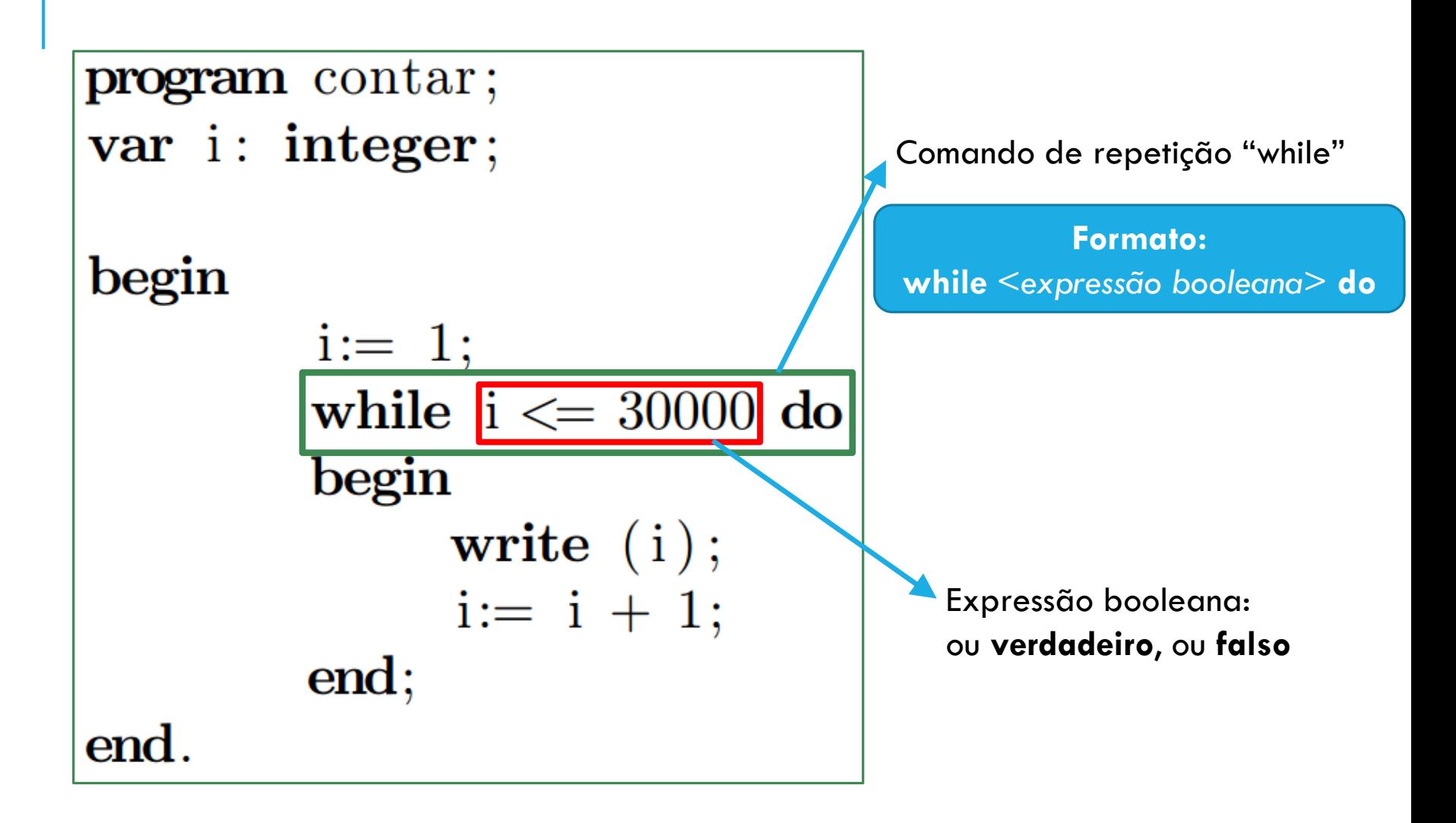

# LÓGICA BOOLEANA  $(≈1847)$

Lógica booleana = Fazer "contas" com lógica

**Objetivo**: descobrir grandes verdades (ou mentiras) a partir de pequenas verdades/mentiras

#### **Álgebra Booleana**:

- operadores: e, ou, não
- operandos: V, F

#### Exemplos:

- *"2 é par"* é VERDADEIRO
- *"3 é par"* é FALSO
- *"2 é par e 3 é par"* é FALSO
- "2 é par <u>e</u> 4 é par <u>e</u> 6 é par <u>e</u> 8 é par <u>e</u> 10 é par <u>e</u> 12 <u>é par e</u> 14 é par <u>e</u> 16 é par <u>e</u> 18 é par <u>e</u> 20 é par <u>e</u> 22 é par <u>e</u> 24 é par <u>e</u> 26 é par . . ." é VERDADEIRO

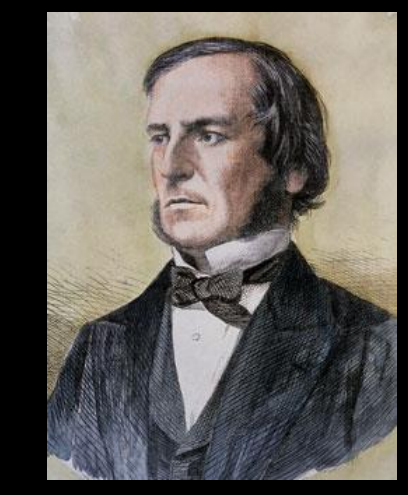

George Boole

## CURSO RÁPIDO DE EXPRESSÕES BOOLEANAS EM PASCAL

Exemplos (em Pascal):

- $•1=2$
- $•5 < 3$
- $-3 < 3$
- $•2+3$  <> 5
- • $not(9 > 10)$
- $\bullet$ (media  $>= 7$ ) and (percentualFaltas  $<= 0.75$ )
- $\bullet$ (idade >= 65) or (tempo servico >= 25)

•not (velocidade  $>= 60$ )

Cena dos próximos capítulos...

Pascal tem também **variáveis do tipo booleano**: armazenam V/F

#### QUADRADOS

**Problema:** Imprimir uma tabela com os valores de x e  $x^2$ ,  $\forall x$  tal que  $1 \le x \le 30$ 

```
program quadrados;
var i: integer;
begin
        i := 1;while i \le 30 do
        begin
              write (i, ' ', i * i);i := i + 1;end;end.
```
#### LEMBRANDO: SOMA DE UM PAR DE NÚMEROS

**Problema**: ler dois números do teclado, e imprimir a soma deles na tela

```
program soma2;
var a,b: integer;
begin
        read (a);
        read (b);
        write (a+b);
end.
```
## SOMA DE PARES DE NÚMEROS

**Problema:** Ler vários pares de números e imprimir a soma de cada par.

O que são "**vários pares**"???

#### Problema mal definido!

Vamos considerar **duas interpretações**

## 1ª INTERPRETAÇÃO: SOMA DE 30 PARES

**1ª Interpretação**: ler 30 pares de números do teclado e imprimir, para cada par, a soma deles

```
program soma2variasvezes_v1;
var a, b, cont: integer;\left(*\;\;cont\;\;conta\;\;os\;\;numeros\;\;lidos\;\;*\right)begin
      \text{cont} := 1;
                                                Isso é um comentário:
      while cont \leq 30 do
                                                   • trecho ignorado pelo 
      begin
                                                   compilador
             read (a);
                                                   • ajuda na legibilidade 
             read (b);
                                                   do códigowriteln (a+b);
             \text{cont} := \text{cont} + 1;end;
end.
```
# 2ª INTERPRETAÇÃO: SOMA ATÉ PAR (0,0)

**2ª Interpretação**: ler pares de números e imprimir, para cada par, a soma deles. O algoritmo deve parar a execução quando os dois números lidos forem iguais a zero

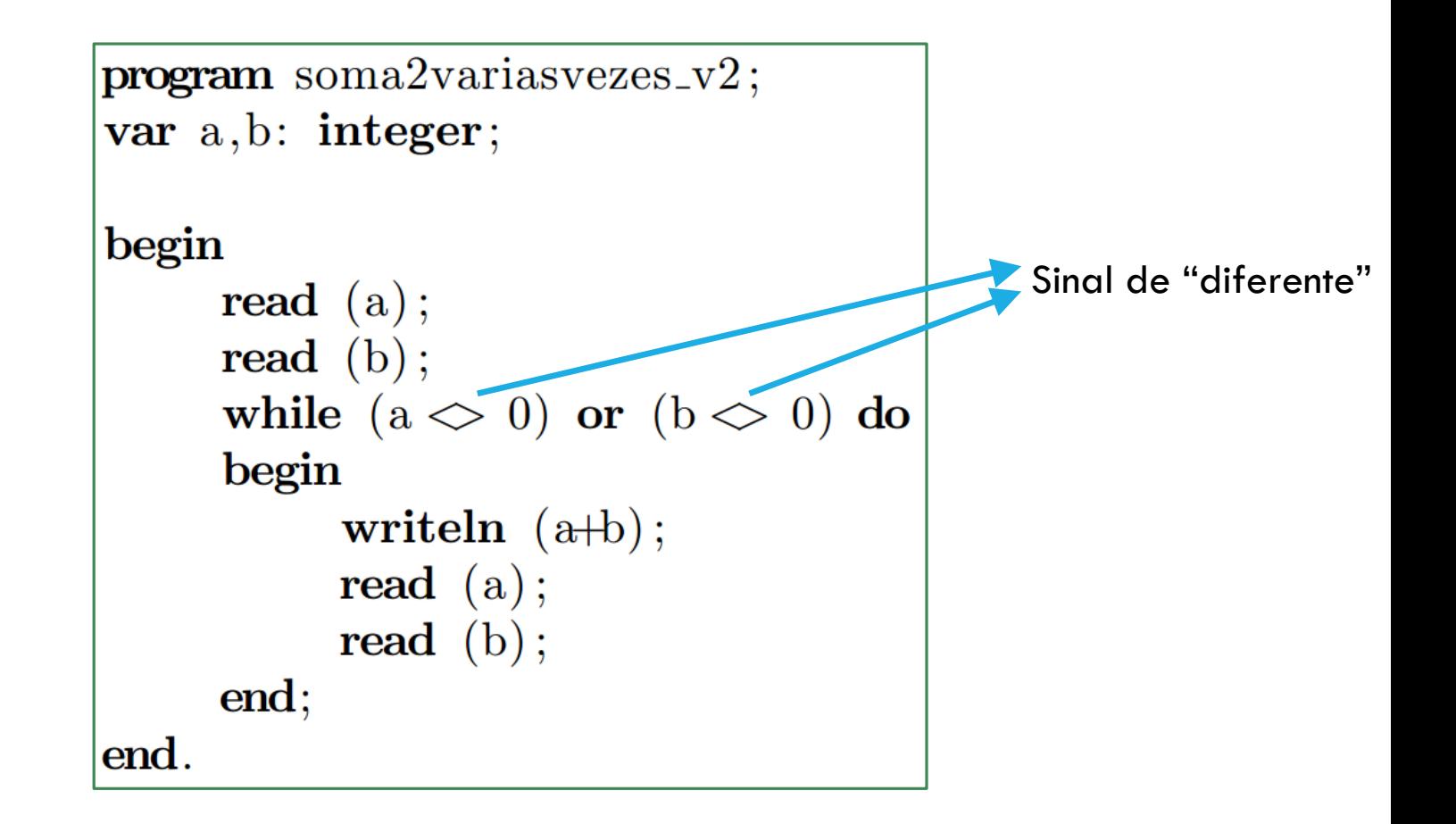

#### DESVIOS CONDICIONAIS

**Problema:** Ler um único número do teclado e imprimi-lo apenas se ele for positivo.

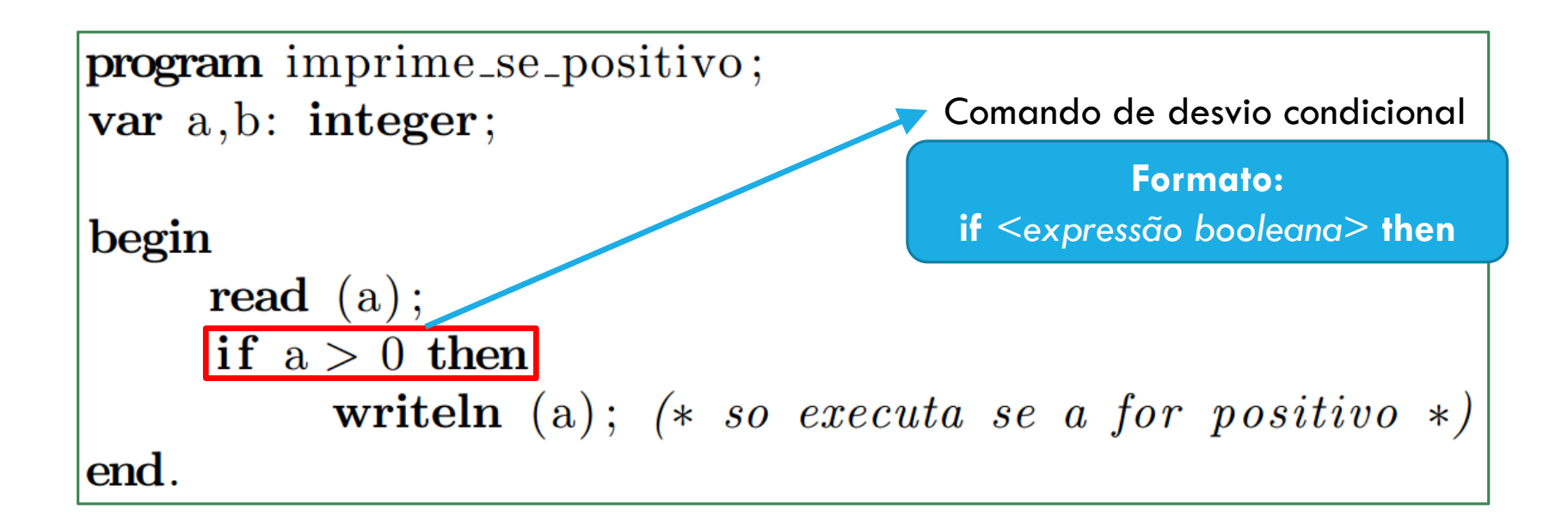

## DESVIOS CONDICIONAIS: SENÃO

**Problema:** Ler um único número e imprimi-lo apenas se for positivo. Senão, imprimir "número inválido"

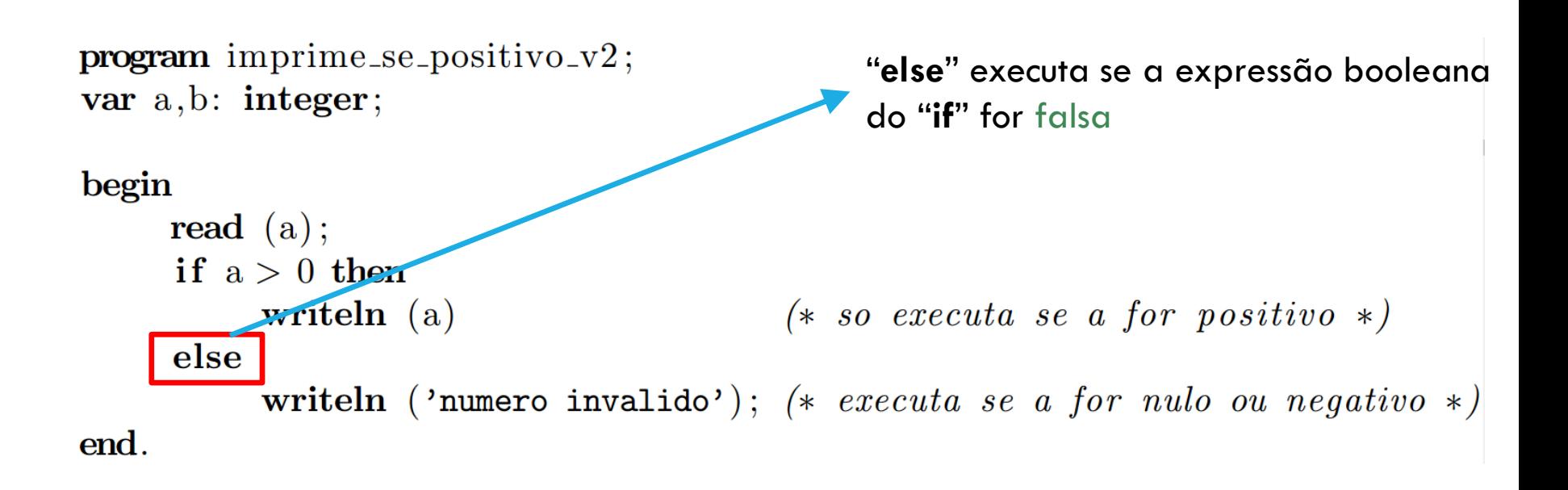

## RESUMO DO CAPÍTULO 5 (DUAS ÚLTIMAS AULAS)

Até agora, vimos:

#### Comandos

- $\bullet$  Entrada e saída (read e write, respectivamente);
- $\bullet$  Atribuição (:=);
- Repetição  $(while/do);$
- Desvio condicional  $(if/then, ou if/then/else);$

**Expressões** 

- $\bullet$  Aritméticas;
- $\bullet$  Booleanas.

**FATO**: Qualquer algoritmo pode ser programado no computador com os comandos/expressões do quadro acima!! **SIM: QUALQUER!!!**